## CANVAS OCG Illustrator 11 vs CANVAS OCG Scribus 1.3.8

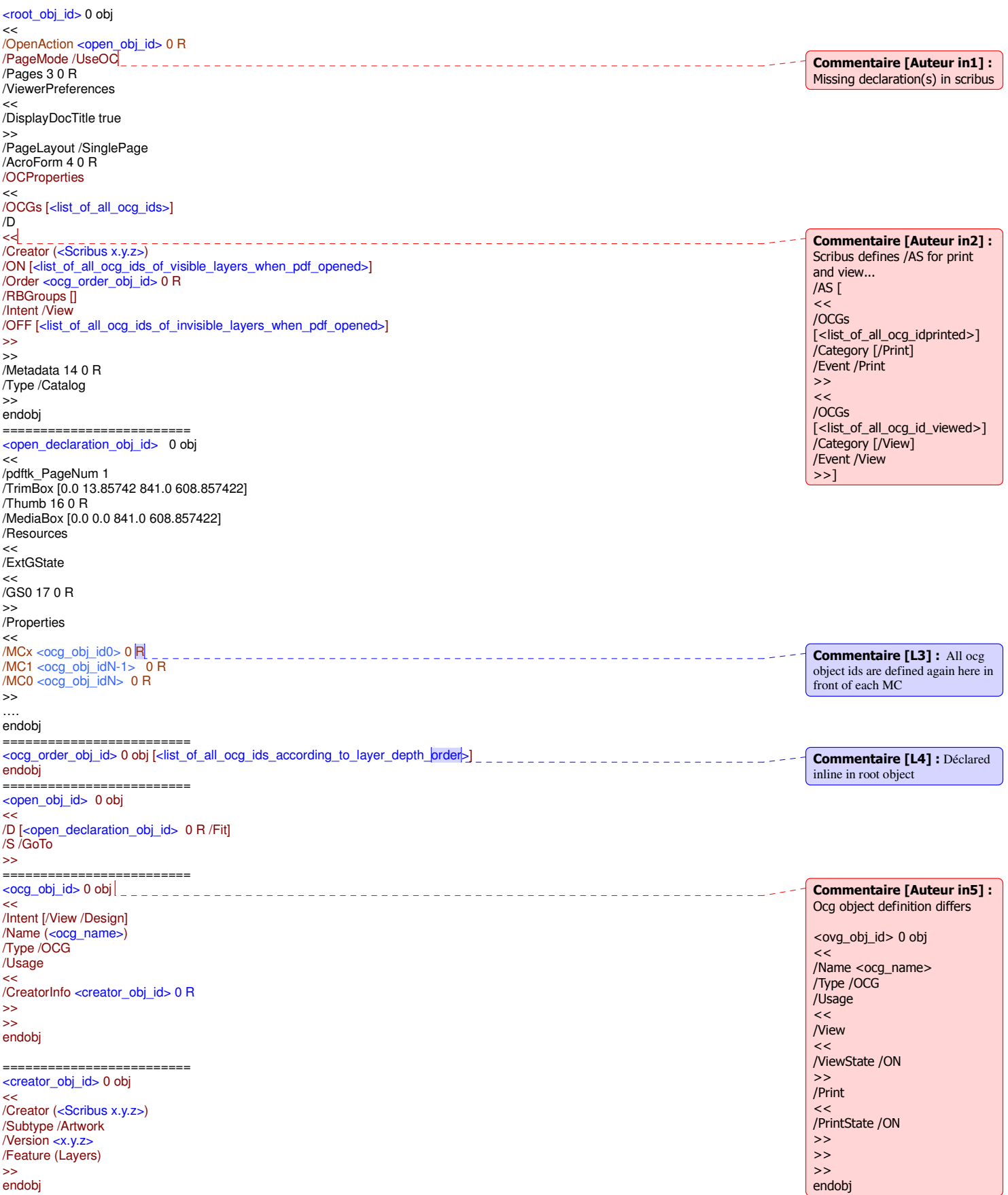